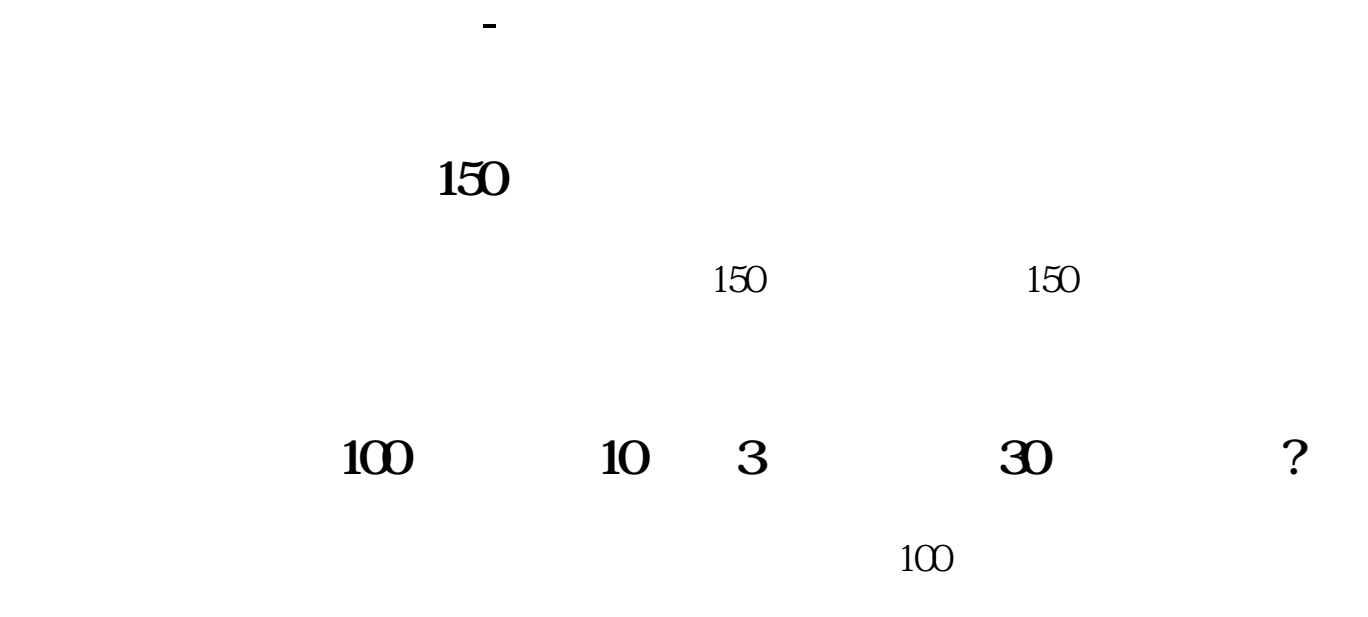

**转增的股票零头怎么卖.请问、请问,那个股票买了以后**

$$
\begin{array}{cc}\nO( & _- & )O & \sim \\
1 & & & \text{& } \n\end{array}
$$

&nbsp

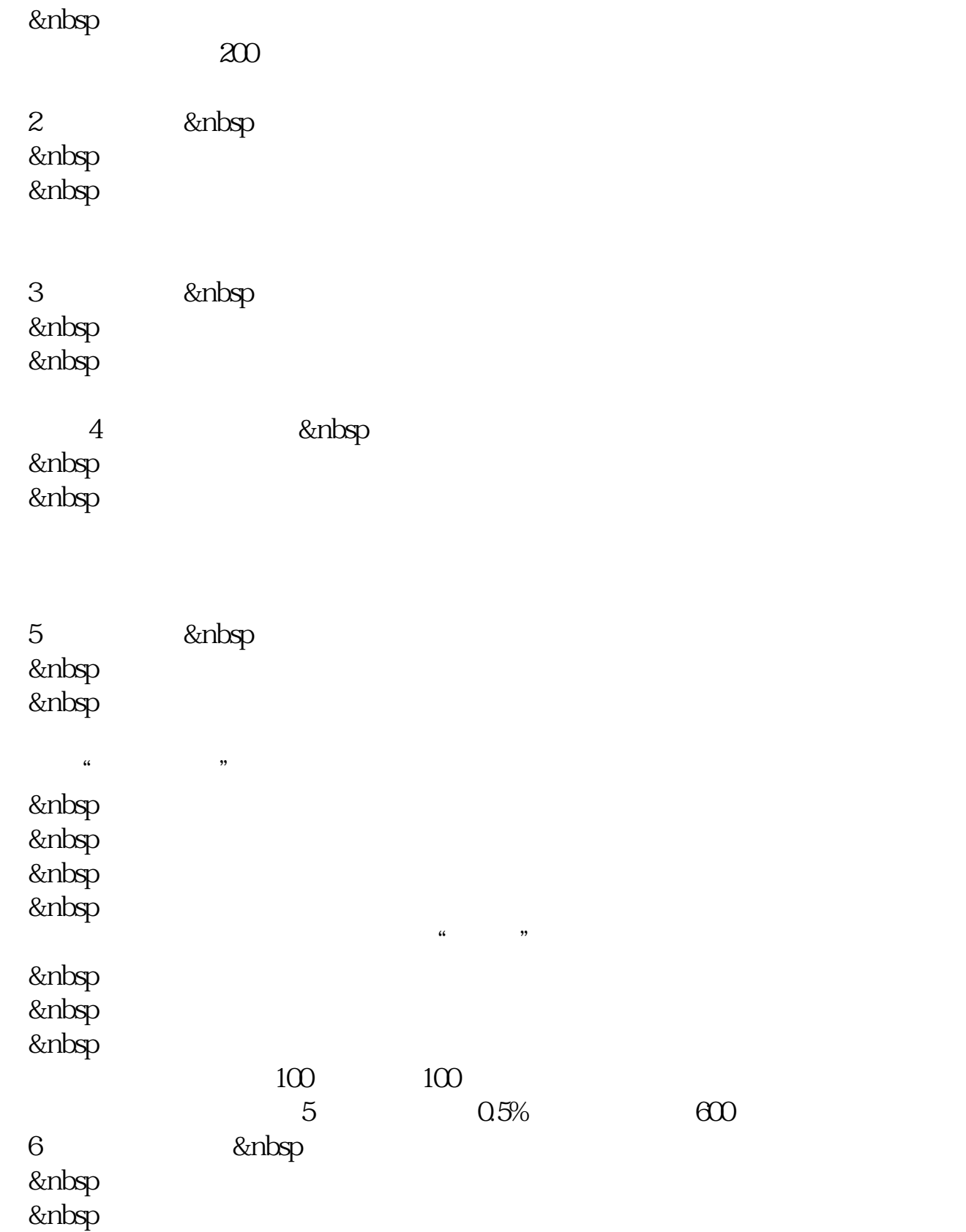

注意,这个软件,你安装在哪里,就可以在哪里交易——在全世界范围内。

 $\&$ nbsp &nbsp &nbsp &nbsp &nbsp &nbsp &nbsp &nbsp &nbsp &nbsp QQ&nbsp  $k$ nbsp 3236634100&nbsp

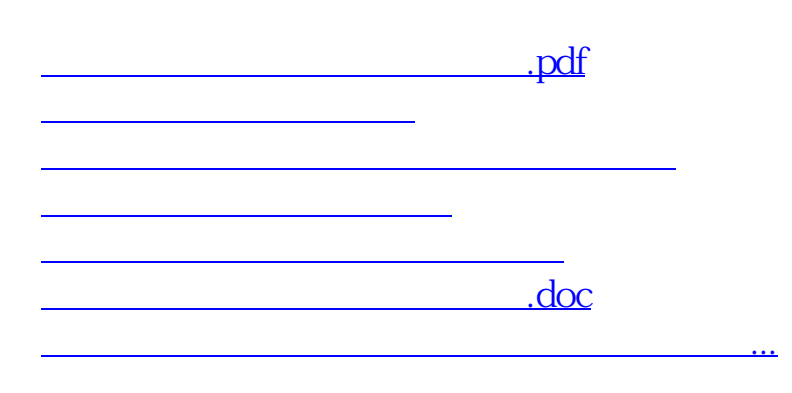

<https://www.gupiaozhishiba.com/read/26686419.html>